Etisalat Automatic Gprs Configuration Code
>>>CLICK HERE<<<

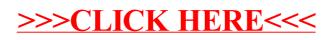